# V. DOWNLOAD

### [Uninstalling Mcafee Antivirus Software](https://fancli.com/1uaxpg)

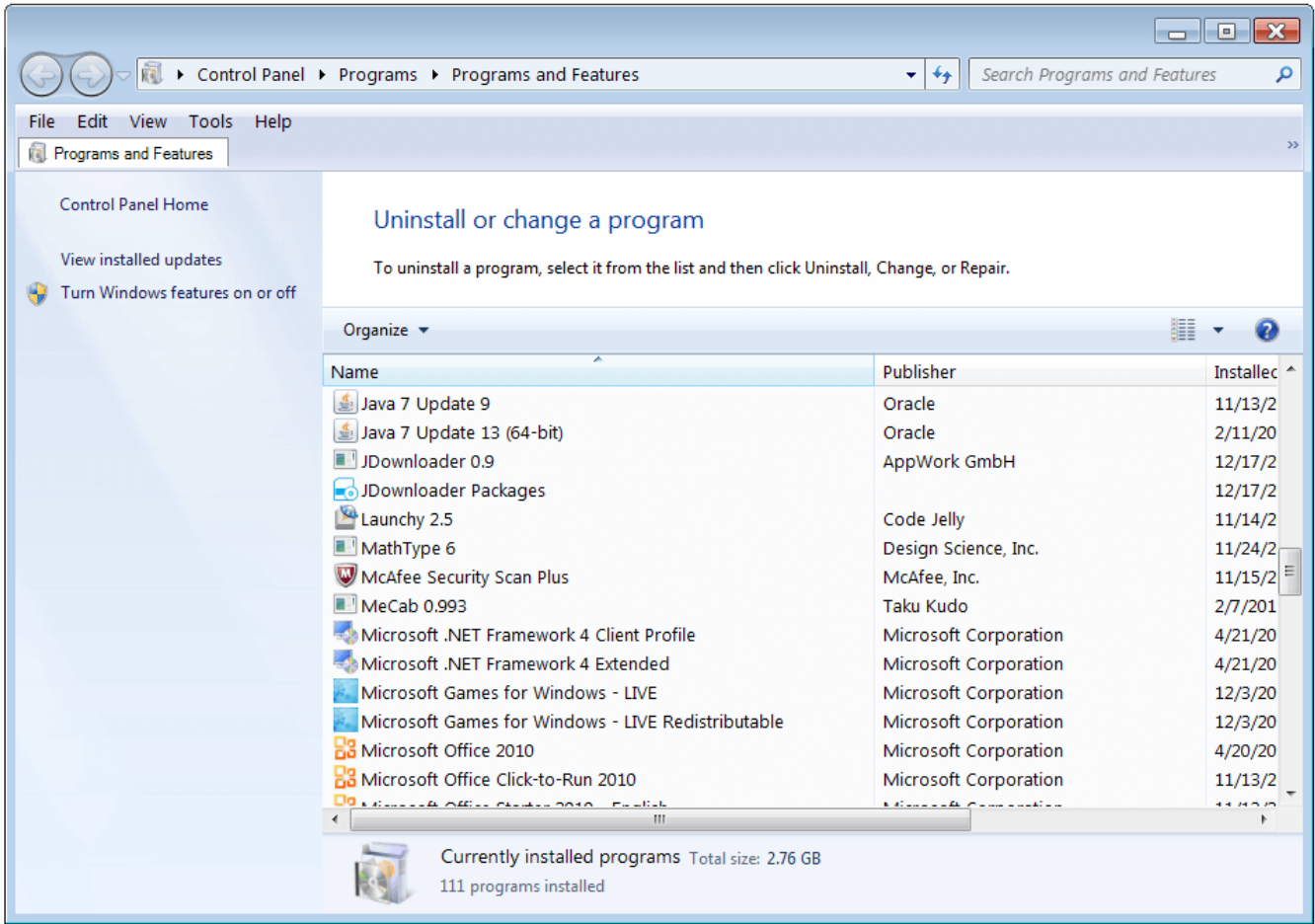

[Uninstalling Mcafee Antivirus Software](https://fancli.com/1uaxpg)

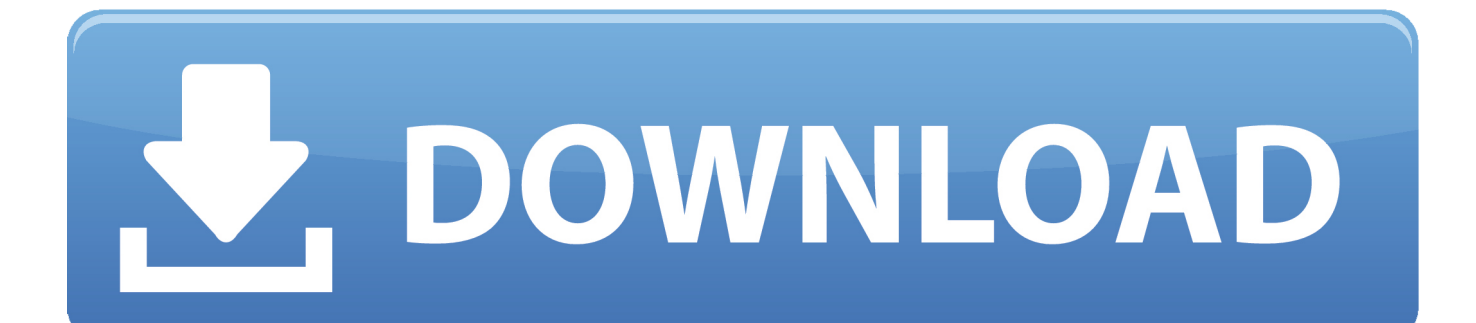

Is McAfee Anti-Virus Software Really That Bad Trojan Removal Software Steps on how to remove or uninstall an anti-virus cannot uninstall because it or the software used to uninstall it is McAfee: McAfee uninstall link.

- 1. delete mcafee antivirus software
- 2. uninstall mcafee antivirus plus mac
- 3. can't uninstall mcafee antivirus plus

How to uninstall or re-install supported McAfee products using the Consumer Products Removal toolHow to Uninstall McAfee Security Center.. 0 The McAfee guide to uninstalling McAfee Antivirus Posted by: John McAfee, June 19, 2013.

# **delete mcafee antivirus software**

delete mcafee antivirus software, uninstall mcafee antivirus plus, uninstall mcafee antivirus plus mac, how to uninstall mcafee antivirus software, can't uninstall mcafee antivirus plus, manually uninstall mcafee antivirus plus, how do i permanently delete mcafee [Bmw Key Reader Usb Driver](https://clever-northcutt-f5a09d.netlify.app/Bmw-Key-Reader-Usb-Driver.pdf)

1 Microsoft Windows 7 Microsoft Windows Vista Microsoft Windows XP NOTE: To determine which McAfee Security software version you have installed, see article TS101107. [Download Mitsudomoe Season 1 Sub Indo Star](https://infallible-mayer-b16f71.netlify.app/Download-Mitsudomoe-Season-1-Sub-Indo-Star)

![](_page_2_Picture_68.jpeg)

[Avant Garde Family Font Free Download Mac](https://tfuleninin.mystrikingly.com/blog/avant-garde-family-font-free-download-mac)

# **uninstall mcafee antivirus plus mac**

# [Zip For Mac](https://nebalpelic.theblog.me/posts/15509516)

 Use the McAfee Consumer Product Removal tool (MCPR) to remove data completely for a McAfee Security product installation on a supported Windows operating system. [Lord Of All Realms Ceu Novel](https://veronicasciuto.doodlekit.com/blog/entry/13820178/lord-of-all-realms-ceu-novel-new)

# **can't uninstall mcafee antivirus plus**

## [Download converter wma para mp3 portugues](https://free-download-aunsoft-mts-m2ts-converter.simplecast.com/episodes/download-converter-wma-para-mp3-portugues)

NOTE: MCPR is not compatible with McAfee Anti-Theft (MAT) 2 0 and Intel® Anti-Theft Service (IATS) 2.. Maybe its because trial versions of these products were preinstalled when the customer purchased the computer, or maybe you want to uninstall McAfee and install another antivirus software product.. var q = 'uninstalling%20mcafee%20antivirus%20software'; Learn how to remove an antivirus or anti-spyware program that is installed on your PC before installing Microsoft Security Essentials.. Antivirus Download and Free Trial Security Software Use our 30-day trial to get free antivirus protection and virus removal while you find out how McAfee can protect.. It can come Uninstalling McAfee Created by Many computers come with a free trial of McAfee anti-virus.. McAfee Security Center is an antivirus software tool that helps you detect viruses, spyware, and other malware.. One of the most frequently asked questions I get is how to uninstall McAfee or Norton antivirus and security products.. Here I will tell you how to uninstall the free McAfee trial that Operating Systems: Microsoft Windows 8, 8.. I've even received mail from computer users trying to install an antivirus product and they are told to uninstall McAfee before they can proceed even though it appears McAfee is. 773a7aa168 [دعاء بت 64 الكراك مع 12 فيغاس سوني تحميل](http://acquesnipex.rf.gd/___12___64__.pdf)

773a7aa168

[goljan step 2 high yield notes investors](http://ratdenansui.epizy.com/goljan_step_2_high_yield_notes_investors.pdf)